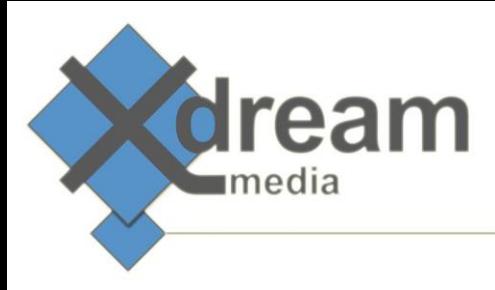

# ONE GUI

#### Job and Farm Monitoring for Processing Software

### What it is

This product is a monitoring AddOn to nearly every job-based media processing software. It can be used to show the job list in transcoders, video standard converters, audio processors, re-wrappers or QC tools as well as workflow systems. It adds a GUI that can be accessed via a standard Web-Browser.

ONE GUI gives access to all information and controls that are relevant to the software operators. And it hides all options and controls that a user at his role level should not have access to. Different access levels based on a user/group/role definition can be configured. A login dialogue grants access and gives access to the options according to the user's role. This said the processing farms "customers" for instance can be limited to watch the status while only operators can change priorities but just supervisors can stop and delete a job within the job list of a processing farm.

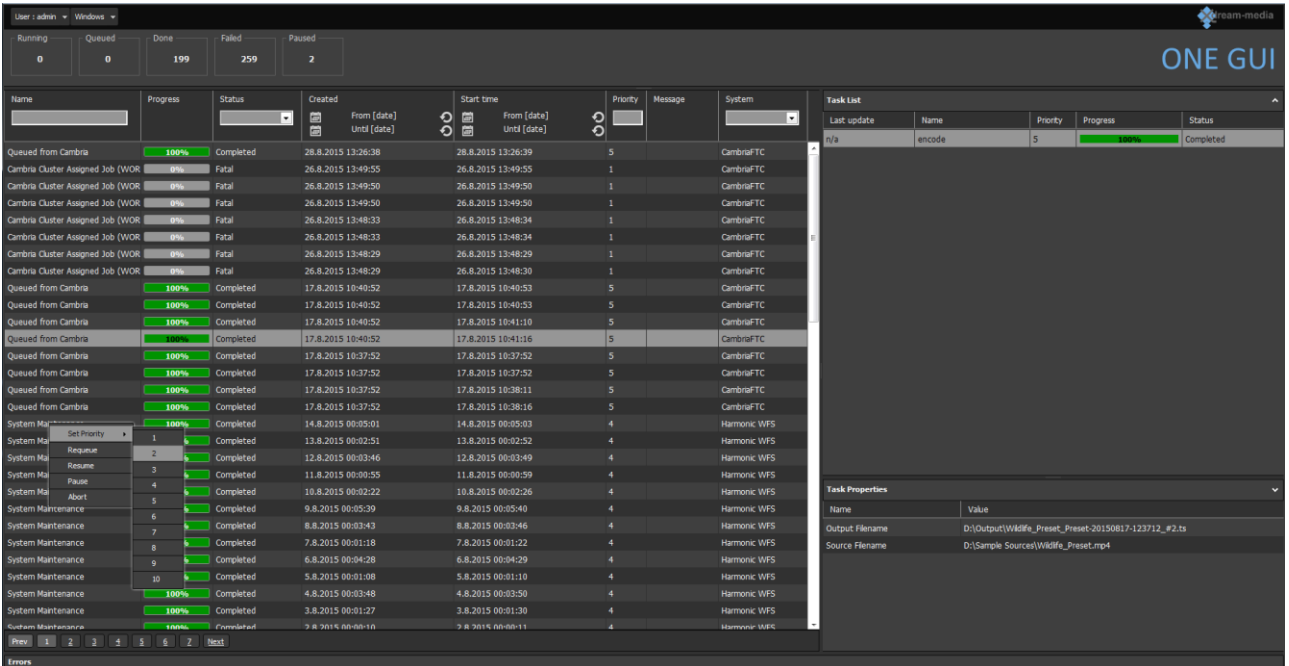

Furthermore ONE GUI allows connecting to various processing farms at the same point in time. For instance it can be used as central monitoring and operating interface to transcoding farms from different vendors.

Alternatively it displays the job queues of different engines within a processing workflow. Or it shows the job states from end-to-end workflow by connecting to a workflow system.

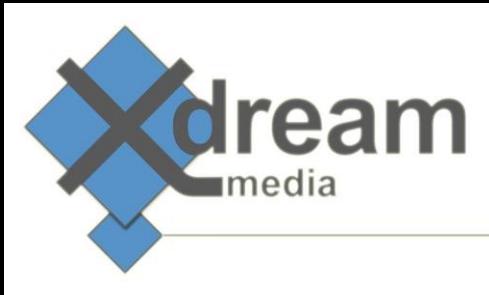

#### What to use it for

This product allows accessing transcoding, video standard converters, audio processors, rewrappers or QC farms for monitoring and job control operation remotely via Web-Browser. As it allows limiting the access to the farm according to the individual needs of a client, operator or supervisor it's an ideal frontend for service operators. Users can be staff from affiliated departments or external customers.

This said it's a huge functional extension to existing media software products as it brings remote access and a protection for the farms stability by hiding any configuration options to be accessed by nonprivileged users while focusing the view to the required information and options.

#### How it works

This product runs on a webserver that acts as proxy between the browser on the operators desktop and the API of the processing farm controller. Backend plugIns are collecting frequently the job status information from the processing farms that it is connected to. On the other hand these modules are sending job control commands into such farms. The user interactions and status updates within the GUI are resulting in calls to ONE GUIs backend. This said the webserver acts as a proxy for job status data and job control commands. The processing farm can reside within an isolated network. Or alternatively the access can happen from the open internet.

## Specifications

ONE GUI gets served from a webserver like Apache and Microsoft IIS. It requires a MySQL database for the configuration and run time data.

Backend PlugIns for the following processing and workflow products are available:

- Harmonic Promedia WFS
- Telestream Vantage
- Capella Systems
- Woody eNGINE \*
- Signiant Manager + Agents \*
- x-dream-media Workflow Solution \* \* \* \* \* \* \* \* Q4/2015

#### **x-dream-media GmbH**

Höhenkirchener Straße 134 Phone +49-8102-99578-1 85662 Hohenbrunn Fax +49-8102-99578-5

Germany **Germany Germany Web [www.x-dream-media.com](http://www.x-dream-media.com/)**